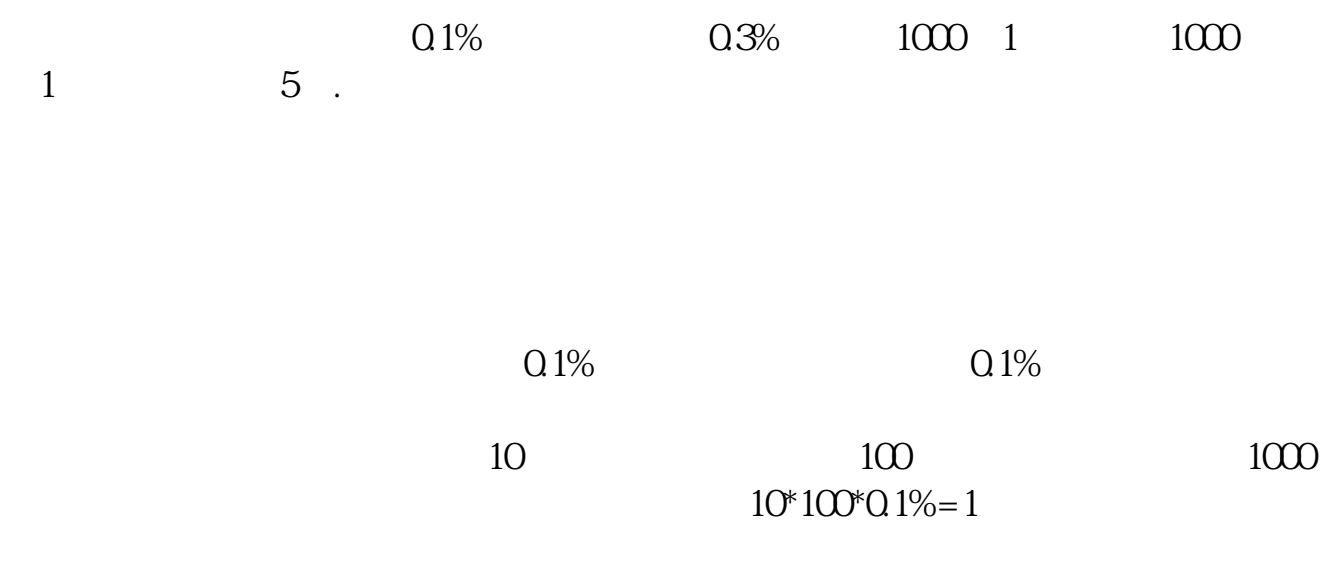

**股份印花税怎么计算股票印花税怎么算-股识吧**

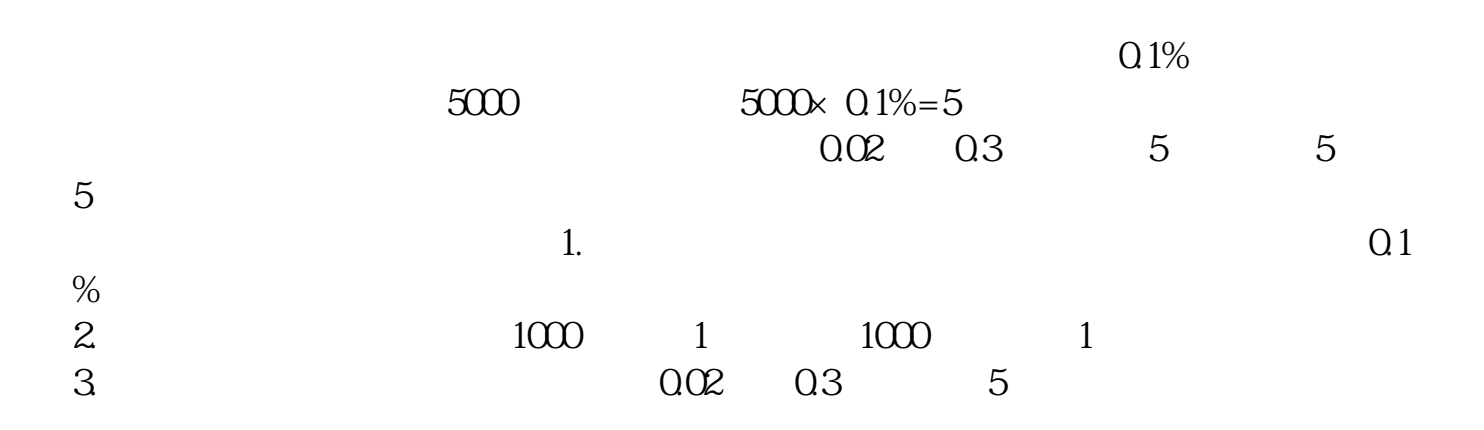

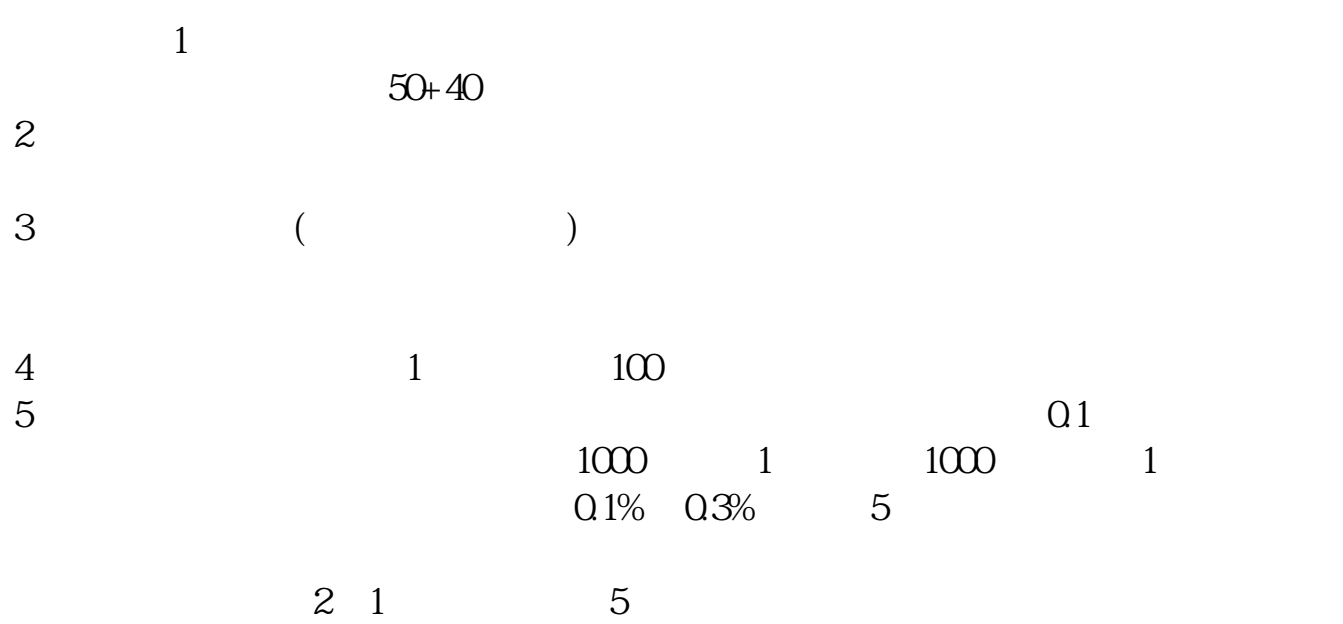

stock1.finance.qq\*/school/a1.htm \*://\*left-

in\*/stock\_study\_1.htm

\*://finance.sina\*.cn/stock/blank/xgmgl.shtml

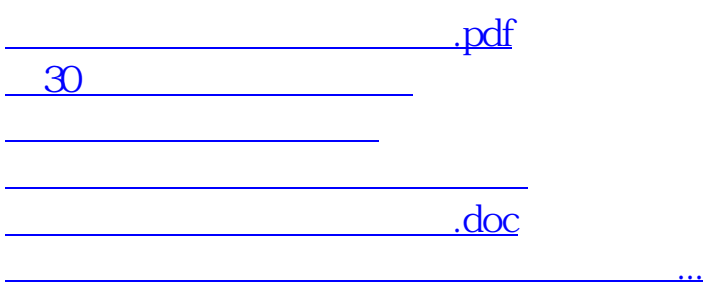

<https://www.gupiaozhishiba.com/subject/28040787.html>